# **HOW TO MAKE BIBLIOGRAPHY WITH LATEX**

**EJASA TEAM** 

To manage your bibliography and generate the reference list, you have the choice of using a bibtex file or write the content of the the bibliography environment yourself.

The first option is strongly recommended.

- However, authors that wish to typeset the reference section manually can find a short list of examples (one per type of publication). In that case, authors should pay particular attention that their bibitem records meet with Natbib's requirements for author-year citations; the correct bibitem command should be formatted as:
- \bibitem[NameShort(year)NameLong]{citationlabel}

### **FIRST…**

• Open the document "biblio.bib" in the Template\_ejasa folder.

# **TO FIND A PAPER…**

 Go to Google scholar, and write the **paper** ' s name that **you want to add in your bibliography**. For example if you want to add "**Non symmetric Correspondence Analysis: A Tool for Analysing Contingency TablesWith a Dependence Structure**" **:** 

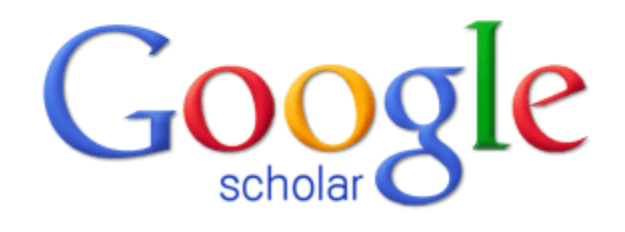

Non symmetric correspondence analysis A Tc ▼

### **YOU FOUND IT!**

### Now you have to look at the menu under the paper.

# **Click on** "**Cite**" **.**

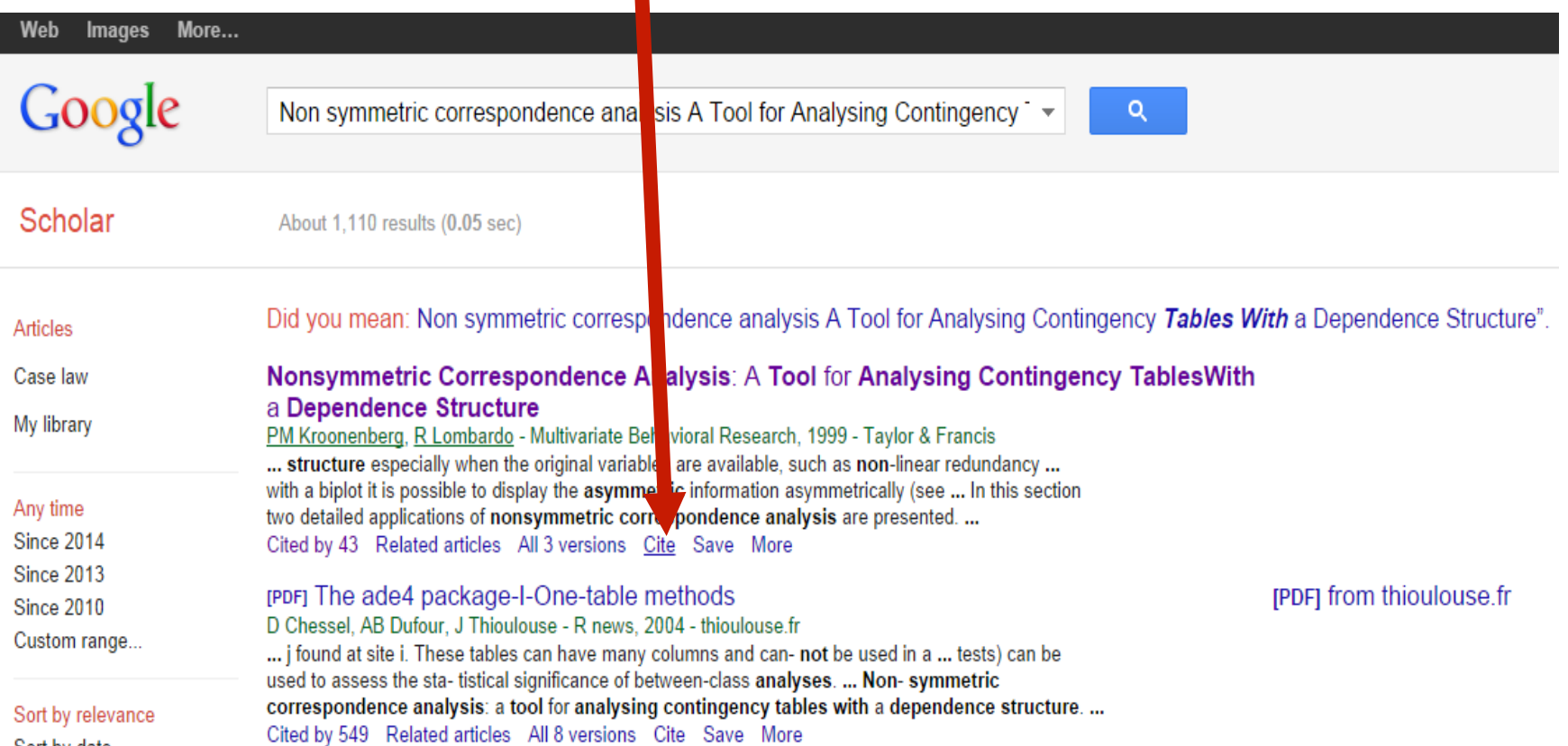

### You will have this screen:

×

Cite

Copy and paste a formatted citation or use one of the links to import into a bibliography manager.

- MLA Kroonenberg, Pieter M., and Rosaria Lombardo. "Nonsymmetric Correspondence Analysis: A Tool for Analysing Contingency Tables With a Dependence Structure." Multivariate Behavioral Research 34.3 (1999): 367-396
- APA Kroonenberg, P. M., & Lombardo, R. (1999). Nonsymmetric Correspondence Analysis: A Tool for Analysing Contingency Tables With a Dependence Structure. Multivariate Behavioral Research, 34(3), 367-396.
- Chicago Kroonenberg, Pieter M., and Rosaria Lombardo. "Nonsymmetric Correspondence Analysis: A Tool for Analysing Contingency Tables With a Dependence Structure." Multivariate Behavioral Research 34, no. 3 (1999): 367-396

New Save this article to my Scholar library where I can read or cite it later. Learn more

Import into BibTeX Import into EndNote Import into RefMan Import into RefWorks

Remember my bibliography manager and show import links on search result pages.

### Now click on "Import into BibTeX"

```
@article{kroonenberg1999nonsymmetric,
 title={Nonsymmetric Correspondence Analysis: A Tool for Analysing Contingency TablesWith a Dependence Structure},
 author={Kroonenberg, Pieter M and Lombardo, Rosaria},
 journal={Multivariate Behavioral Research},
 volume = {34},
 number=\{3\},
 pages={367--396},
year={1999},
 publisher={Taylor \& Francis}
```
### **Copy this text and paste it in** "**biblio.bib**"

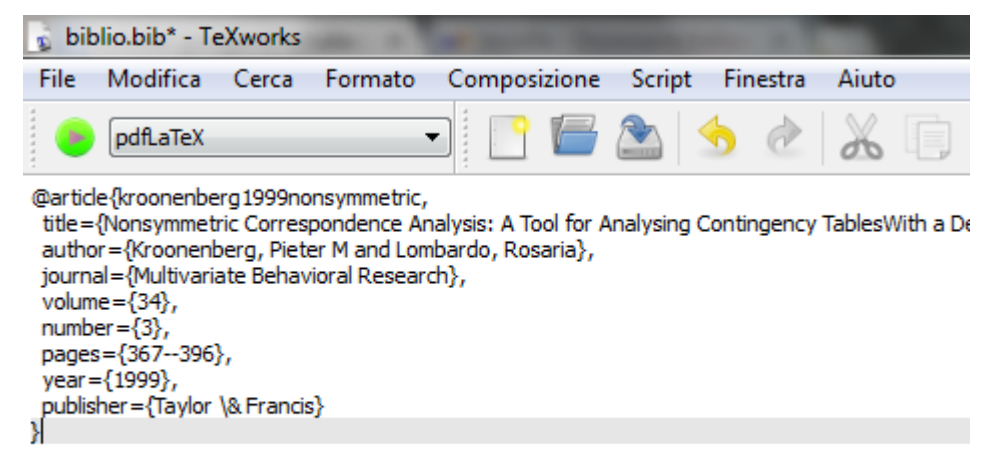

#### **After making all your citations, you can close your .bib file.**

### **NOW YOU CAN OPEN YOUR LATEX PAPER…**

At the end of your paper, you have to write on your LaTex work:

\bibliographystyle{apalike} \bibliography{THE NAME OF YOUR BIBLIOGRAPHY FILE WITHOUT .bib}

\bibliographystyle{apalike}

\bibliography{biblio}

**HOW TO MAKE CITATIONS**  It's enough writing **\cite{kroonenberg1999nonsymmetric}** in your LaTex text. The text the  $\{ \}$  is the keyword of the paper in your bibliography. For example:

e scale barameter is gerived usi fungtion. Confidence intervals are constructed talerance interval far lifetime of the svatem \cite{kroonenberg1999nonsymmetric} the scale ; gonfidenge interval using simulation experimer

### As you can see, inside the  $\{\}$  there's the keyword that you can find at the beginning in the imported bibTex citation.

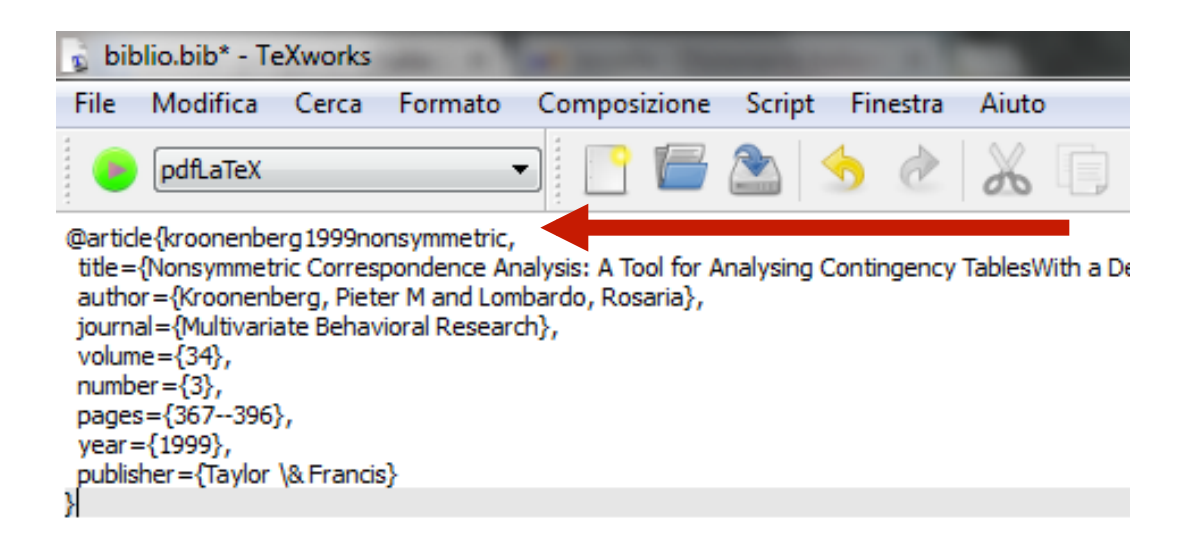

In this way you can make right citations:

• \citet{keyword}, if you want to make parenthetical citation

\citep{kroonenberg1999nonsymmetric}

(Kroonenberg and Lombardo, 1999)

• \citet{keyword}, if you want to make textual citation, where only pubblication year is in parethesis.

\citet{kroonenberg1999nonsymmetric}

Kroonenberg and Lombardo (1999)

• \citealp{keyword} or \citealt{keyword}, for parenthetical and textual citation without parenthesis.

\citealp{kroonenberg1999nonsymmetric}

Kroonenberg and Lombardo, 1999

• \citeauthor{keyword}, for the author without year.

\citeauthor{kroonenberg1999nonsymmetric}

Kroonenberg and Lombardo

• \citeyear{keyword}, for the year without author.

\citeyear{kroonenberg1999nonsymmetric} 1999